## SAP ABAP table UAINV S DEBCRE DOC ITEM EXT {Extension of Data Part of Document Item UAINVDEBCRI}

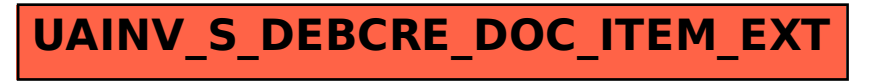